#### **UJI NORMALITAS DATA**

#### Moudy E.U Djami, MMPd., MKM., M.Keb

#### **A. Pengertian Normalitas Data**

Uji Normalitas adalah sebuah uji yang dilakukan dengan tujuan untuk menilai sebaran data (numerik/kontinyu) pada sebuah kelompok data atau variabel, apakah sebaran data tersebut berdistribusi normal ataukah tidak. Uji Normalitas harus dilakukan sebagai syarat untuk melakukan uji parametris, misalnya uji regresi linear, uji Analysis of Varian(Anova), uji t independent, uji t berpasangan, uji Pearson, uji f serta uji parametris lainnya.

#### **B. Distribusi Data**

Distribusi normal telah diketahui secara luas merupakan uji yang paling penting dan banyak digunakan dalam analisis data statistic parametrik. Distribusi normal pertama kali ditemukan oleh matematikawan asal Prancis Abraham Demoivre pada tahun 1733, kemudian diaplikasikan secara lebih baik oleh matematikawan asal Prancis pada abad ke 19 Perre Simon de Laplace (Hastono and Sabri, 2010). Distribusi normal ini juga juga diperkenalkan secara independen oleh Carl Friedrich Gauss dkk, sehingga distribusi normal sering disebut *distribusi Gaussian* / *distribusi Gauss* untuk menghormatinya. Probablitas distribusi normal / *normal probability distribution* lebih gampang di ketahui dengan menggunakan gambar yang berbentuk seperti genta/lonceng dibandingkan dengan deskripsi secara matematis (Woolson, 1987).

Didunia kedokteran, Sir Franciss Allon dan sepupunya Charles Darwin adalah yang pertama kali menerapkan distribusi normal / kurva normal. Beberapa fenomena menunjukan bahwa terdapat gambaran distribusi normal pada variable random kontinyu seperti tinggi badan, serum kolesterol, suhu tubuh orang sehat, dan sebagainya (Hastono and Sabri, 2010).

Suatu set data membentuk distribusi normal bila jumlah data di atas dan di bawah rata-rata sama, demikian juga simpangan bakunya (Sugiyono, 2013). Distribusi normal / kurva normal (kurva yang simetris dapat dilihat pada gambar berikut ini (Widiarno, 2016).

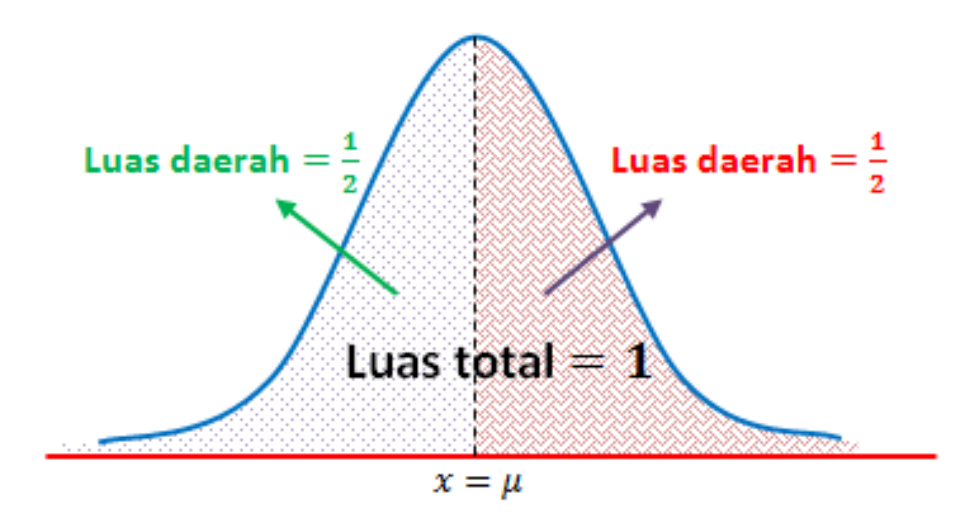

**Gambar 1.** *Normal Probability Density Function (PDF)* **Sumber: Widiarno (2016)**

Rumus Probabilitas Densiti Normal adalah (Woolson, 1987)

$$
f(x)\frac{1}{\sigma\sqrt{2\pi}}exp\left(-\frac{(x-\mu)^2}{2\sigma^2}\right) - \infty < x < \infty
$$

Keterangan:

- $\pi$  : Nilai konstan, yaitu 3,1416
- e : nilai konstan yaitu 2,7183
- µ : parameter yang merupakan rata-rata distribusi
- $\sigma$  : parameter yang merupakan simpangan baku distribusi

Sifat-Sifat Kurva Normal:(Widiarno, 2016)

- Kurva mempunyai puncak yang tunggal
- Modus terjadi pada x =  $\pi$  (bisa dikatakan rata-rata  $\pi$  tepat di tengah kurva tertinggi)
- Kurva simetris terhadap  $x = \pi$
- Kedua ujung kurva mendekati sumbu mendatar bila nilai x bergerak menjauhi rata-rata  $\pi$ (sumbu mendatar di sebut asimtot dari kurva normal)
- Simpangan baku  $\sigma$  menentukan bentuk kurva, semakin kecil  $\sigma$  akan semakin runcing juga kurvanya.
- Simetris, bentuknya seperti lonceng / genta.

#### **C. Polemik Uji Normalitas Data**

Ada banyak uji statistik untuk membuktikan suatu data dari sampel suatu populasi berdistribusi normal atau tidak. Ada beberapa ahli kang lebih memilih metode diskriptif (menghitung koefisien varians, menghitung rasio skewness, menghitung rasio kurtosis, melihat histogram, dan plot), sebaliknya ada juga yang lebih menyukai metode analitis (uji chi suare, Liliefors, Kolmogorov Smirnov, Shapiro-Wilk, dll).

Dalam beberapa kasus, hasil uji normalitas data secara analitik dan diskriptif tidak jarang ditemukan berbeda (Dahlan, 2011). Hal penting lain yang harus dipertimbangkan ketika menemukan data tidak berditribusi normal adalah apakah alat ukur / instrumen sudah memenuhi syarat yakni terbukti valid dan reliabel (Sugiyono, 2013).

### **D. Cara Menguji Normalitas Data**

Pengujian normalitas data dapat dilakukan dengan cara menghitung secara manual maupun dengan bantuan aplikasi statistic (SPSS) antara lain (Dahlan, 2011):

- a) Kertas peluang normal
- b) Koefisiensi kurtosis
- c) Koefisien kurtosis persentil
- **d) Uji chi-kuadrat**
- **e) Lilieford**
- f) Uji Saphiro Wilk (sampel < 50) dan Kolmogorof Smirnof (sampel  $\geq$  50)
- g) Uji Anderson Darling
- h) Uji Shapiro Francia,
- i) Uji Ryan Joiner
- j) Uji Jarque Bera
- **k) Uji normalitas lainnya seperti yang terlihat pada tabel berikut ini.**

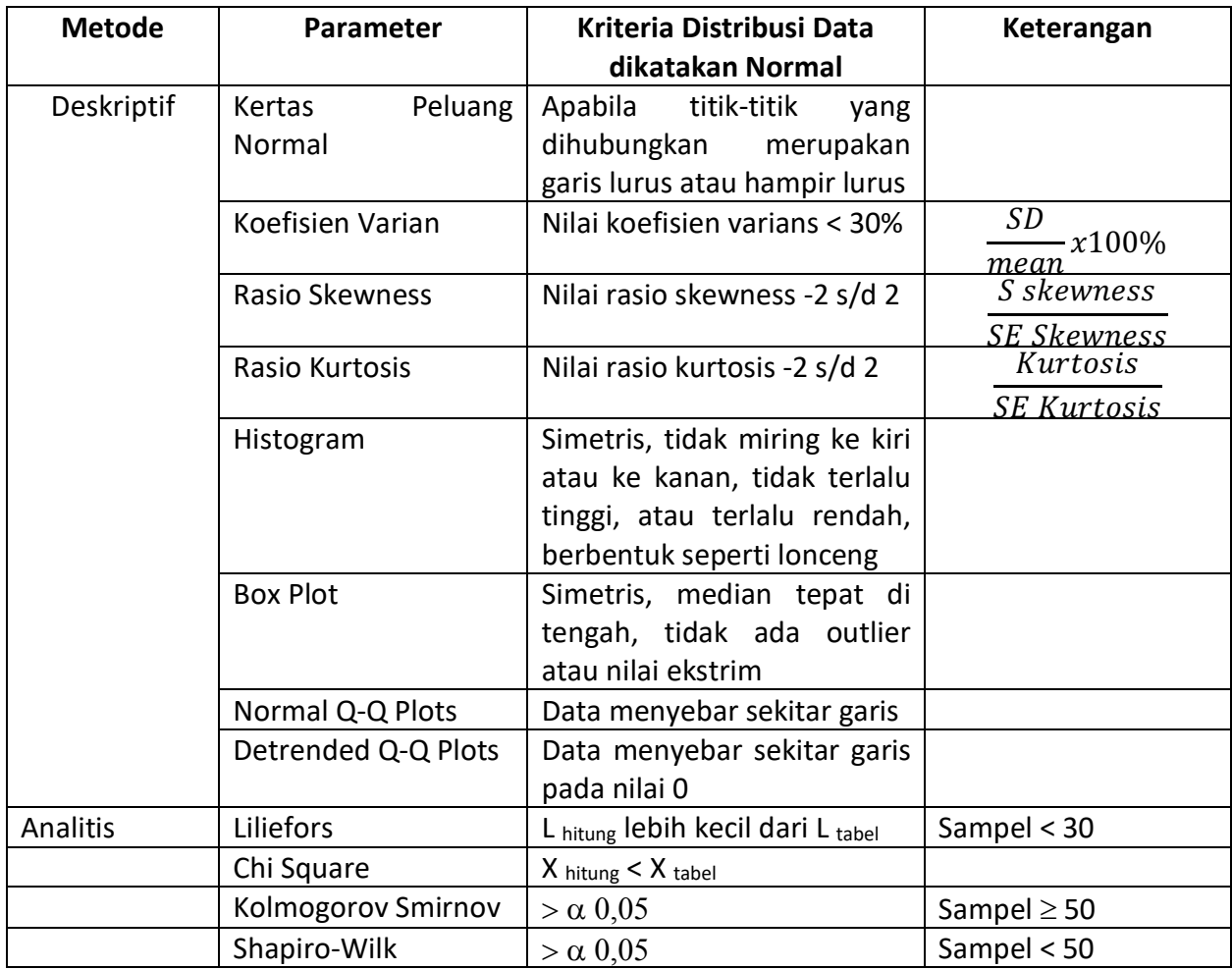

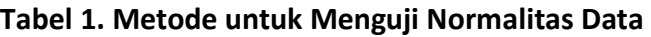

## **Sumber: Dahlan (2011) dll**

Pada kesempatan ini akan dijelaskan uji normalitas data dengan cara Liliefors dan Chi Square secara manual dan uji Saphiro Wilk / Kolmogorov Smirnov dengan bantuan SPSS. Berikut ini akan dijelaskan langkah-langkah keempat uji tersebut.

# **a) Uji Normalitas Data dengan Uji Liliefors**

Uji normalitas data dengan menggunakan uji Liliefors umumnya digunakan untuk data tunggal.

Langkah-langkahnya adalah sebagai berikut (Oktadiana, 2017):

- 1) Susun data secara berurutan dari skor terkecil hingga terbesar
- 2) Hitung rata-rata dan standar deviasi
- 3) Tentukan nilai standar baku dengan menggunakan z-skor dari masing-masing data
- 4) Tentukan peluang F(zi)

5) Tentukan nilai S (zi) dengan cara menghitung proporsi z1, z2, … Zn yang lebih kecil atau sama dengan z1 dengan rumus :

$$
S = \frac{\sqrt{n\Sigma F i. X i^2 - (\Sigma F i. X i)^2}}{n(n-1)}
$$

- 6) Hitung selisih harga mutlak F(zi)-S(zi)
- 7) Ambil harga mutlak paling besar diantara harga mutlak tersebut denga symbol Liliefors Observasi (Lo)
- 8) Bandingkan dengan Lo tabel dengan kriteria sebagai berikut: Jika Lohitung > dari Ltabel, populasi berdistribusi tidak normal Jika Lohitung < dari Ltabel, populasi berdistribusi normal

### **Contoh Soal:**

Ujilah normalitas data BBL 40 bayi pada tabel 2 berikut ini dengan menggunakan uji Lilieofors dengan alpha 5% (0,005).

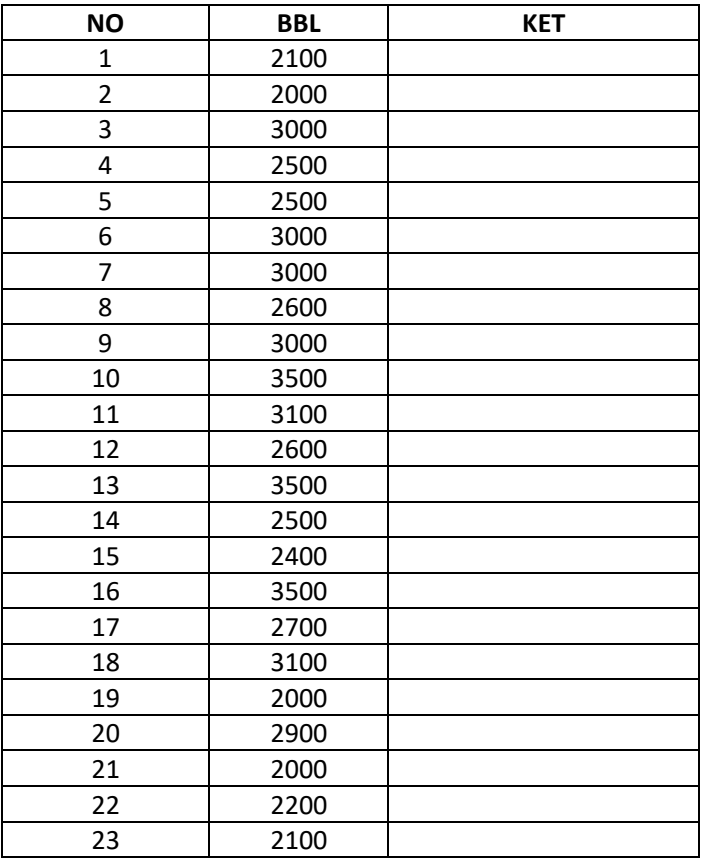

#### **Tabel 2. Data BBL**

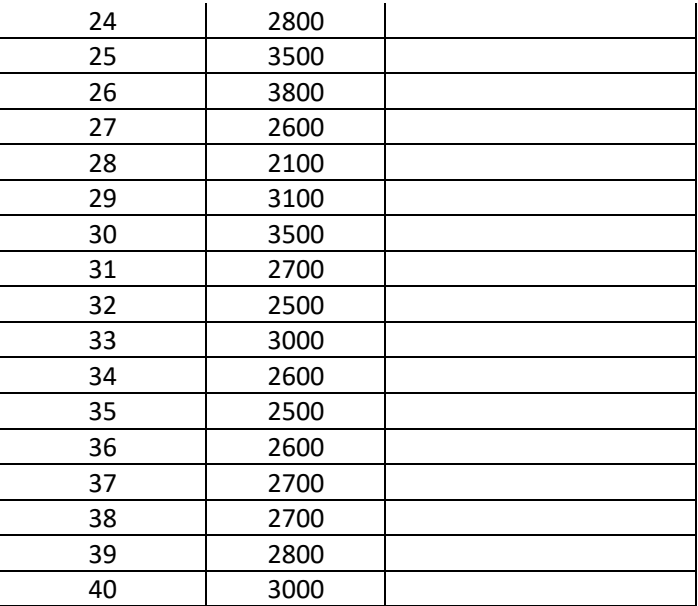

**Penyelesaian:** Secara visual tahapan uji liliefors dapat dipelajari dari video (Sufriyanti, 2015)

1) Mengurutkan data dengan menggunakan tabel dari skor terendah hingga skor tertinggi yang dapat dilihat pada tabel berikut ini..

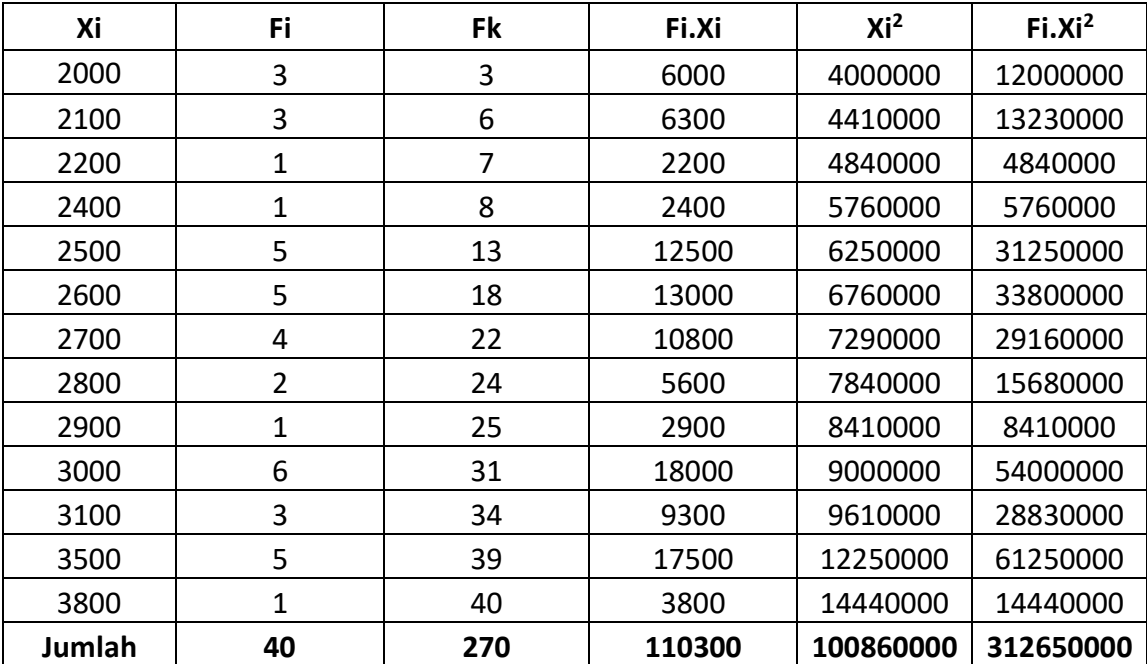

# **Tabel 3. Urutan Data Terkecil-Terbesar, Xi, Fi, Fk, Fi.Xi, Xi2 dan Fi.Xi2**

2) Mecari Nilai Rata-rata

$$
\bar{x} = \frac{\Sigma F i \cdot X i}{\Sigma F1} = \frac{110300}{40} = 2758
$$

3) Mencari nilai simpangan baku / Standar Deviasi

$$
S = \frac{\sqrt{n \Sigma F i. X i^2 - (\Sigma F i. X i)^2}}{n(n-1)}
$$
  

$$
S = \frac{\sqrt{40.312650000^2 - 312650000^2}}{40(40-1)}
$$
  

$$
S = \frac{\sqrt{40.312650000^2 - 312650000^2}}{40.39} = 466,7879879
$$

4) Mentukan nilai normal standar baku (z-skor) dengan menggunakan tabel normal standar baku dari 0-z yang dapat dilihat pada tabel berikut.

| z            | F(z)    | S(z)  | $ F(z)-S(z) $  |  |
|--------------|---------|-------|----------------|--|
| -1.6227924   | 0.0526  | 0.075 | $-0.0224$      |  |
| $-1.4096335$ | 0.0808  | 0.15  | -0.0692        |  |
| -1.1943324   | 0.1170  | 0.175 | -0.0580        |  |
| $-0.7658723$ | 0.2236  | 0.2   | 0.0236         |  |
| $-0.5516423$ | 0.2912  | 0.325 | $-0.0338$      |  |
| -0.3374123   | 0.3707  | 0.45  | -0.0793        |  |
| -0.1231823   | 0.4522  | 0.55  | -0.0978        |  |
| 0.09104776   | 0.5359  | 0.6   | $-0.0641$      |  |
| 0.30527778   | 0.6179  | 0.625 | $-0.0071$      |  |
| 0.5195078    | 0.6950  | 0.775 | -0.0800        |  |
| 0.73373782   | 0.7673  | 0.85  | $-0.0827$      |  |
| 1.5906579    | 0.0944  | 0.975 | $-0.8806$      |  |
| 2.23334796   | 0.09901 | 1     | <u>-0.9010</u> |  |

**Tabel 4. Hasil Perhitungan Zi, F(Zi), S(Zi) dan |F(Zi)-S(Zi)|**

# **Keterangan:**

• **Z** : Didapatkan dengan cara menghitung selisih antara xi dan x rata-rata dibagi standar deviasi (s), contoh dari tabel 3 baris 1 :

$$
\frac{(2000 - 2758)}{466,7879879} = -1,6227924
$$

- **F(Zi**) : Nilai probabilitas dari Zi, dapat dilihat pada tabel normal
- **S(Zi)** : Frekuensi Kumulatif dibagi N Contoh pada tabel 3 baris 1 :

$$
S(Zi) = \frac{3}{40} = 0.075
$$

- **|F(Zi)-S(Zi)|** : nilai yang didapatkan dari selisih F(Zi)-S(Zi). Contoh pada tabel 4 bari 1: =0.0523169-0,075= -0.0226831
- Nilai tabel hitung adalah nilai yang paling besar pada kolom **|F(z)-S(z)|** yang diambil untuk dibanddingkan dengan L tabel. P54oada tabel 4 di atas adalah -**0,9010**.
- 5) Bandingkan nilai L hitung dengan nilai L tabel, jika:
	- a. Jika Lo > dari Ltabel, populasi berdistribusi tidak normal
	- b. Jika Lo < dari Ltabel, populasi berdistribusi normal

Nilai Kritis L untuk Uji Liliefors dapat dilihat pada tabel 5 berikut ini.

| Jumlah                                    | Taraf nyata $\alpha$ |                |       |       |       |  |
|-------------------------------------------|----------------------|----------------|-------|-------|-------|--|
| <b>Sampel</b>                             | 0.01                 | 0.05           | 0.10  | 0.15  | 0.20  |  |
| $\overline{\mathbf{4}}$<br>$\mathbf{n}$ = | 0.417                | 0.381          | 0.352 | 0.319 | 0.300 |  |
| 5                                         | 0.405                | 0.337          | 0.315 | 0.299 | 0.285 |  |
| 6                                         | 0.364                | 0.319          | 0.294 | 0.277 | 0.265 |  |
| $\overline{7}$                            | 0.348                | 0.300          | 0.276 | 0.258 | 0.247 |  |
| 8                                         | 0.331                | 0.285          | 0.261 | 0.244 | 0.233 |  |
| 9                                         | 0.311                | 0.271<br>0.249 |       | 0.233 | 0.223 |  |
| 10                                        | 0.294                | 0.258          | 0.239 | 0.224 | 0.215 |  |
| 11                                        | 0.284                | 0.249          | 0.230 | 0.217 | 0.206 |  |
| 12                                        | 0.275                | 0.242          | 0.223 | 0.212 | 0.199 |  |
| 13                                        | 0.268                | 0.234          | 0.214 | 0.202 | 0.190 |  |
| 14                                        | 0,261                | 0.227          | 0.207 | 0.194 | 0.183 |  |
| 15                                        | 0.257                | 0.220          | 0.201 | 0.187 | 0.177 |  |
| 16                                        | 0.250                | 0.213          | 0.195 | 0.182 | 0.173 |  |
| 17                                        | 0.245                | 0.206          | 0.289 | 0.177 | 0.169 |  |
| 18                                        | 0.239                | 0.200          | 0.184 | 0.173 | 0.166 |  |
| 19                                        | 0.235                | 0.195          | 0.179 | 0.169 | 0.163 |  |
| 20                                        | 0.231                | 0.190          | 0.174 | 0.166 | 0.160 |  |

**Tabel 5. Nilai Kritis L untuk Uji Liliefors**

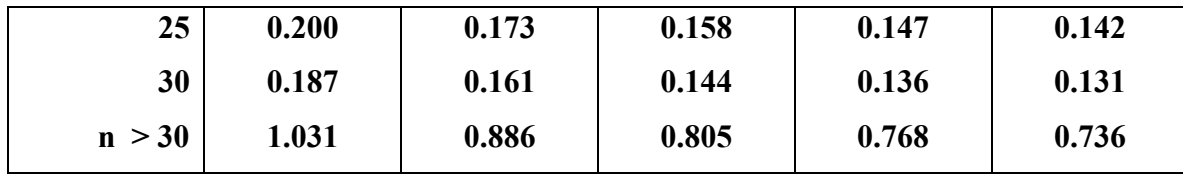

Cara membaca L tabel jika menggunakan taraf signifikansi 5% (0,05) dengan jumlah sampel : 40 adalah melihat pada baris sampel n >30 dan pada kolom a**=0,05** maka dihitung lagi berdasarkan rumus

$$
n40 = \frac{0,886}{\sqrt{40}} = \frac{0,886}{6,32} = 0,14
$$

 $L_{\text{table}}$  :  $0.14$ 

Lhitung : -0,9010

**Kesimpulan : Lhitung < Ltabel = Data berdistribusi normal**

## **b) Uji Normalitas data dengan uji Chi Square**

Langkah-langkah uji normalitas dengan menggunakan uji Chi-Square antara lain:

• Menentukan jumlah kelas interval. Kita gunakan data 40 BBL di atas untuk latihan uji ini. Dalam referensi langsung ditentukan jumlah kelas ada 6, mengikuti 6 bidang yang ada pada kurve normal.

Namun untuk diketahui, rumus banyaknya kelasa adalah sebagai berikut:

## **K = 1 + (3,3Log(n))**

K = Jumlah Kelas Interval

n = Jumlah sampel / responden

K =  $1 + 3.3$ Log (40)=1+(3,3x 1,602)=1+1,987=2,987 (dibulatkan 3)

Jadi berdasarkan perhitungan di atas maka dari 40 BBL di kelomokan menjadi 3 kelas, Namun karena dalam kurva normal terdapat 6 bidang, maka jumlah kelas mengikuti jumlah bidang dalam kurva normal yaitu 6 kelas.

• Menentukan Panjang kelas interval. Rumus:

Panjang kelas interval =  $\frac{Data\,terbesar - Data\,terkecil}{Jumlah\,Kelas\,Interval}$  =  $\frac{3800-2000}{6}$  =  $\frac{1800}{6}$  = 300

• Menyusun ke dalam tabel distribusi frekuensi, sekaligus tabel penolong untuk menghitung harga Chi Square hitung, dapat dilihat pada tabel 6 berikut ini.

## **Tabel 6. Distribusi Frekuensi Data BBL**

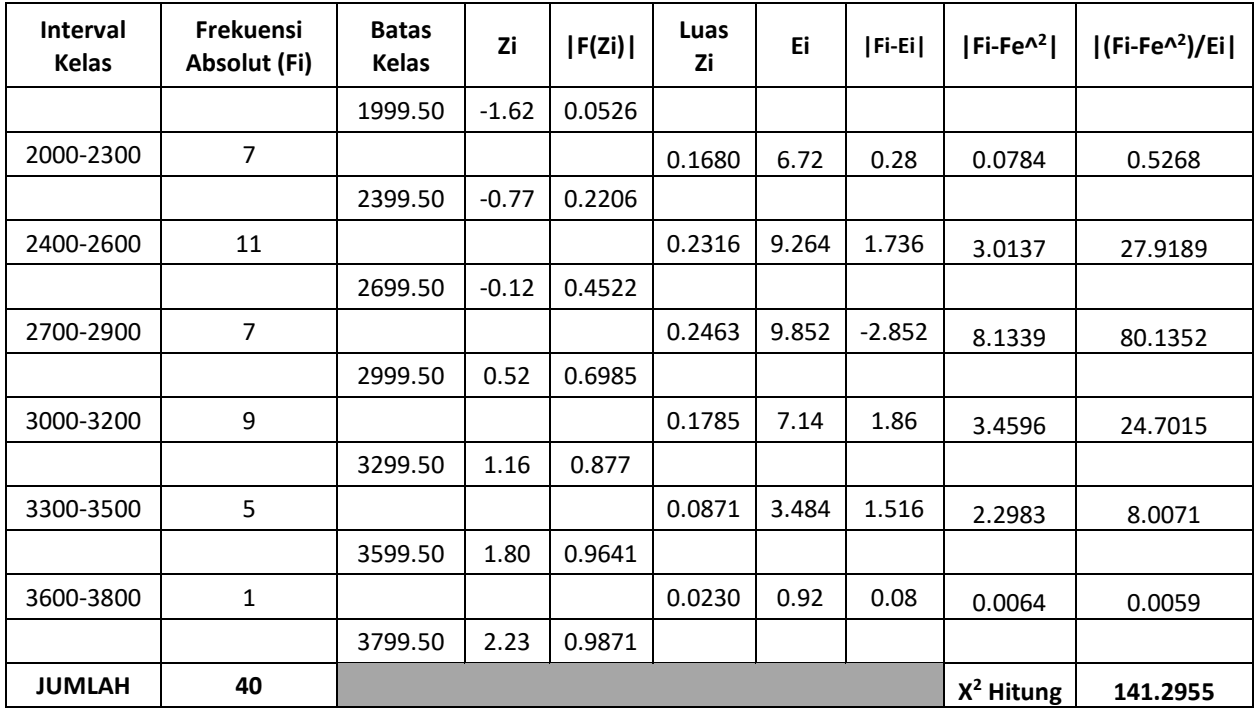

Keterangan:

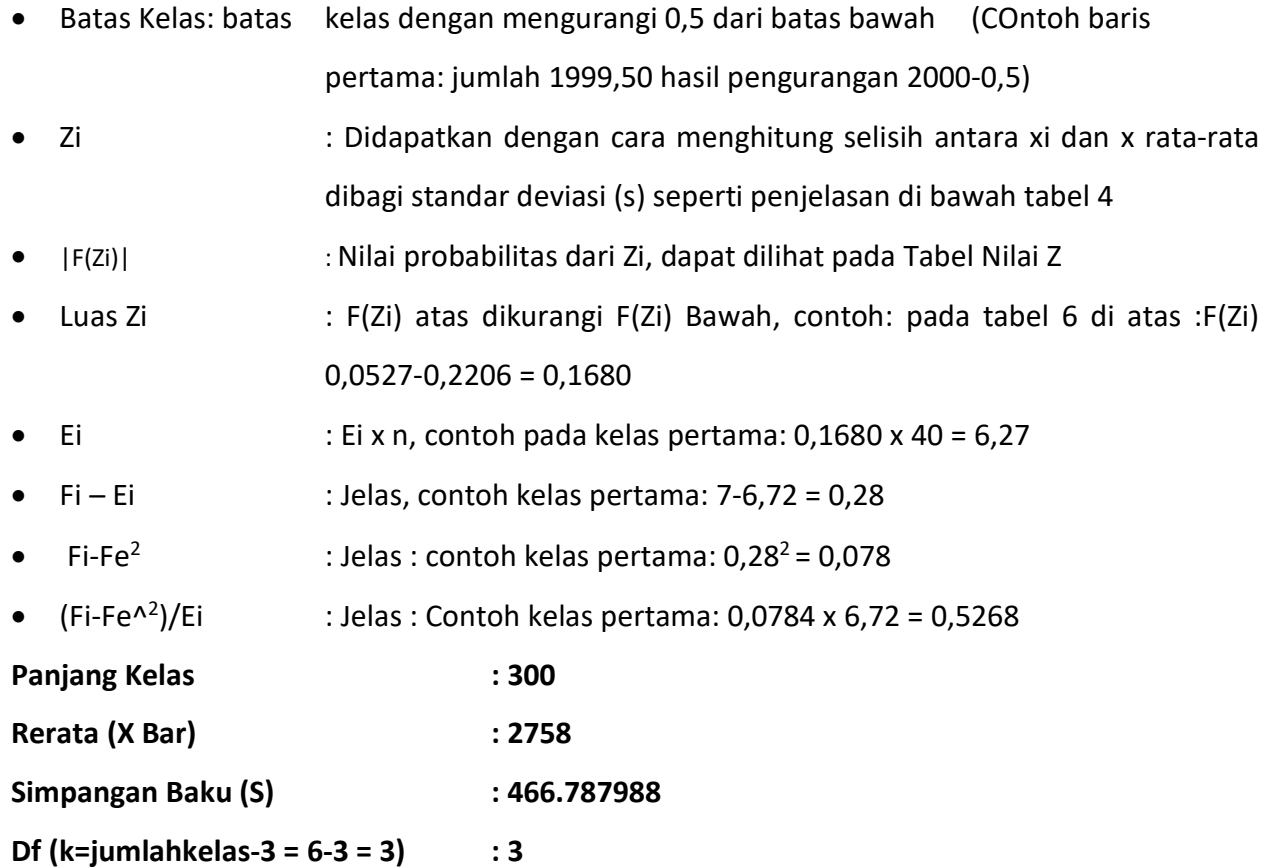

**X hitung : 141.30 X tabel (lihat di tabel Chi Square) : 7.82 X hitung < X tabel : H0 diterima, Ha ditolak: distribusi normal X hitung > X tabel : Ho ditolak, Ha diterima distriusi tidak normal Kesimpulan : Data berdistribusi tidak normal**

**Tabel 7. Nilai Z**

| z      | 0.00    | 0.01    | 0.02    | 0.03    | 0.04    | 0.05    | 0.06    | 0.07    | 0.08    | 0.09    |
|--------|---------|---------|---------|---------|---------|---------|---------|---------|---------|---------|
| -3.9   | 0.00005 | 0.00005 | 0.00004 | 0.00004 | 0.00004 | 0.00004 | 0.00004 | 0.00004 | 0.00003 | 0.00003 |
| -3.8   | 0.00007 | 0.00007 | 0.00007 | 0.00006 | 0.00006 | 0.00006 | 0.00006 | 0.00005 | 0.00005 | 0.00005 |
| -3.7   | 0.00011 | 0.00010 | 0.00010 | 0.00010 | 0.00009 | 0.00009 | 0.00008 | 0.00008 | 0.00008 | 0.00008 |
| -3.6   | 0.00016 | 0.00015 | 0.00015 | 0.00014 | 0.00014 | 0.00013 | 0.00013 | 0.00012 | 0.00012 | 0.00011 |
| $-3.5$ | 0.00023 | 0.00022 | 0.00022 | 0.00021 | 0.00020 | 0.00019 | 0.00019 | 0.00018 | 0.00017 | 0.00017 |
| $-3.4$ | 0.00034 | 0.00032 | 0.00031 | 0.00030 | 0.00029 | 0.00028 | 0.00027 | 0.00026 | 0.00025 | 0.00024 |
| -3.3   | 0.00048 | 0.00047 | 0.00045 | 0.00043 | 0.00042 | 0.00040 | 0.00039 | 0.00038 | 0.00036 | 0.00035 |
| $-3.2$ | 0.00069 | 0.00066 | 0.00064 | 0.00062 | 0.00060 | 0.00058 | 0.00056 | 0.00054 | 0.00052 | 0.00050 |
| -3.1   | 0.00097 | 0.00094 | 0.00090 | 0.00087 | 0.00084 | 0.00082 | 0.00079 | 0.00076 | 0.00074 | 0.00071 |
| $-3.0$ | 0.00135 | 0.00131 | 0.00126 | 0.00122 | 0.00118 | 0.00114 | 0.00111 | 0.00107 | 0.00103 | 0.00100 |
| $-2.9$ | 0.0019  | 0.0018  | 0.0018  | 0.0017  | 0.0016  | 0.0016  | 0.0015  | 0.0015  | 0.0014  | 0.0014  |
| $-2.8$ | 0.0026  | 0.0025  | 0.0024  | 0.0023  | 0.0023  | 0.0022  | 0.0021  | 0.0021  | 0.0020  | 0.0019  |
| $-2.7$ | 0.0035  | 0.0034  | 0.0033  | 0.0032  | 0.0031  | 0.0030  | 0.0029  | 0.0028  | 0.0027  | 0.0026  |
| $-2.6$ | 0.0047  | 0.0045  | 0.0044  | 0.0043  | 0.0041  | 0.0040  | 0.0039  | 0.0038  | 0.0037  | 0.0036  |
| $-2.5$ | 0.0062  | 0.0060  | 0.0059  | 0.0057  | 0.0055  | 0.0054  | 0.0052  | 0.0051  | 0.0049  | 0.0048  |
| $-2.4$ | 0.0082  | 0.0080  | 0.0078  | 0.0075  | 0.0073  | 0.0071  | 0.0069  | 0.0068  | 0.0066  | 0.0064  |
| $-2.3$ | 0.0107  | 0.0104  | 0.0102  | 0.0099  | 0.0096  | 0.0094  | 0.0091  | 0.0089  | 0.0087  | 0.0084  |
| $-2.2$ | 0.0139  | 0.0136  | 0.0132  | 0.0129  | 0.0125  | 0.0122  | 0.0119  | 0.0116  | 0.0113  | 0.0110  |
| $-2.1$ | 0.0179  | 0.0174  | 0.0170  | 0.0166  | 0.0162  | 0.0158  | 0.0154  | 0.0150  | 0.0146  | 0.0143  |
| $-2.0$ | 0.0228  | 0.0222  | 0.0217  | 0.0212  | 0.0207  | 0.0202  | 0.0197  | 0.0192  | 0.0188  | 0.0183  |
| $-1.9$ | 0.0287  | 0.0281  | 0.0274  | 0.0268  | 0.0262  | 0.0256  | 0.0250  | 0.0244  | 0.0239  | 0.0233  |
| $-1.8$ | 0.0359  | 0.0351  | 0.0344  | 0.0336  | 0.0329  | 0.0322  | 0.0314  | 0.0307  | 0.0301  | 0.0294  |
| $-1.7$ | 0.0446  | 0.0436  | 0.0427  | 0.0418  | 0.0409  | 0.0401  | 0.0392  | 0.0384  | 0.0375  | 0.0367  |
| $-1.6$ | 0.0548  | 0.0537  | 0.0526  | 0.0516  | 0.0505  | 0.0495  | 0.0485  | 0.0475  | 0.0465  | 0.0455  |
| $-1.5$ | 0.0668  | 0.0655  | 0.0643  | 0.0630  | 0.0618  | 0.0606  | 0.0594  | 0.0582  | 0.0571  | 0.0559  |
| $-1.4$ | 0.0808  | 0.0793  | 0.0778  | 0.0764  | 0.0749  | 0.0735  | 0.0721  | 0.0708  | 0.0694  | 0.0681  |
| $-1.3$ | 0.0968  | 0.0951  | 0.0934  | 0.0918  | 0.0901  | 0.0885  | 0.0869  | 0.0853  | 0.0838  | 0.0823  |
| $-1.2$ | 0.1151  | 0.1131  | 0.1112  | 0.1093  | 0.1075  | 0.1056  | 0.1038  | 0.1020  | 0.1003  | 0.0985  |
| -1.1   | 0.1357  | 0.1335  | 0.1314  | 0.1292  | 0.1271  | 0.1251  | 0.1230  | 0.1210  | 0.1190  | 0.1170  |
| $-1.0$ | 0.1587  | 0.1562  | 0.1539  | 0.1515  | 0.1492  | 0.1469  | 0.1446  | 0.1423  | 0.1401  | 0.1379  |
| $-0.9$ | 0.1841  | 0.1814  | 0.1788  | 0.1762  | 0.1736  | 0.1711  | 0.1685  | 0.1660  | 0.1635  | 0.1611  |
| $-0.8$ | 0.2119  | 0.2090  | 0.2061  | 0.2033  | 0.2005  | 0.1977  | 0.1949  | 0.1922  | 0.1894  | 0.1867  |
| $-0.7$ | 0.2420  | 0.2388  | 0.2358  | 0.2327  | 0.2296  | 0.2266  | 0.2236  | 0.2206  | 0.2177  | 0.2148  |
| $-0.6$ | 0.2743  | 0.2709  | 0.2676  | 0.2643  | 0.2611  | 0.2578  | 0.2546  | 0.2514  | 0.2482  | 0.2451  |
| $-0.5$ | 0.3085  | 0.3050  | 0.3015  | 0.2981  | 0.2946  | 0.2912  | 0.2877  | 0.2843  | 0.2810  | 0.2776  |
| $-0.4$ | 0.3446  | 0.3409  | 0.3372  | 0.3336  | 0.3300  | 0.3264  | 0.3228  | 0.3192  | 0.3156  | 0.3121  |
| -0.3   | 0.3821  | 0.3783  | 0.3745  | 0.3707  | 0.3669  | 0.3632  | 0.3594  | 0.3557  | 0.3520  | 0.3483  |
| $-0.2$ | 0.4207  | 0.4168  | 0.4129  | 0.4090  | 0.4052  | 0.4013  | 0.3974  | 0.3936  | 0.3897  | 0.3859  |
| -0.1   | 0.4602  | 0.4562  | 0.4522  | 0.4483  | 0.4443  | 0.4404  | 0.4364  | 0.4325  | 0.4286  | 0.4247  |
| $-0.0$ | 0.5000  | 0.4960  | 0.4920  | 0.4880  | 0.4840  | 0.4801  | 0.4761  | 0.4721  | 0.4681  | 0.4641  |

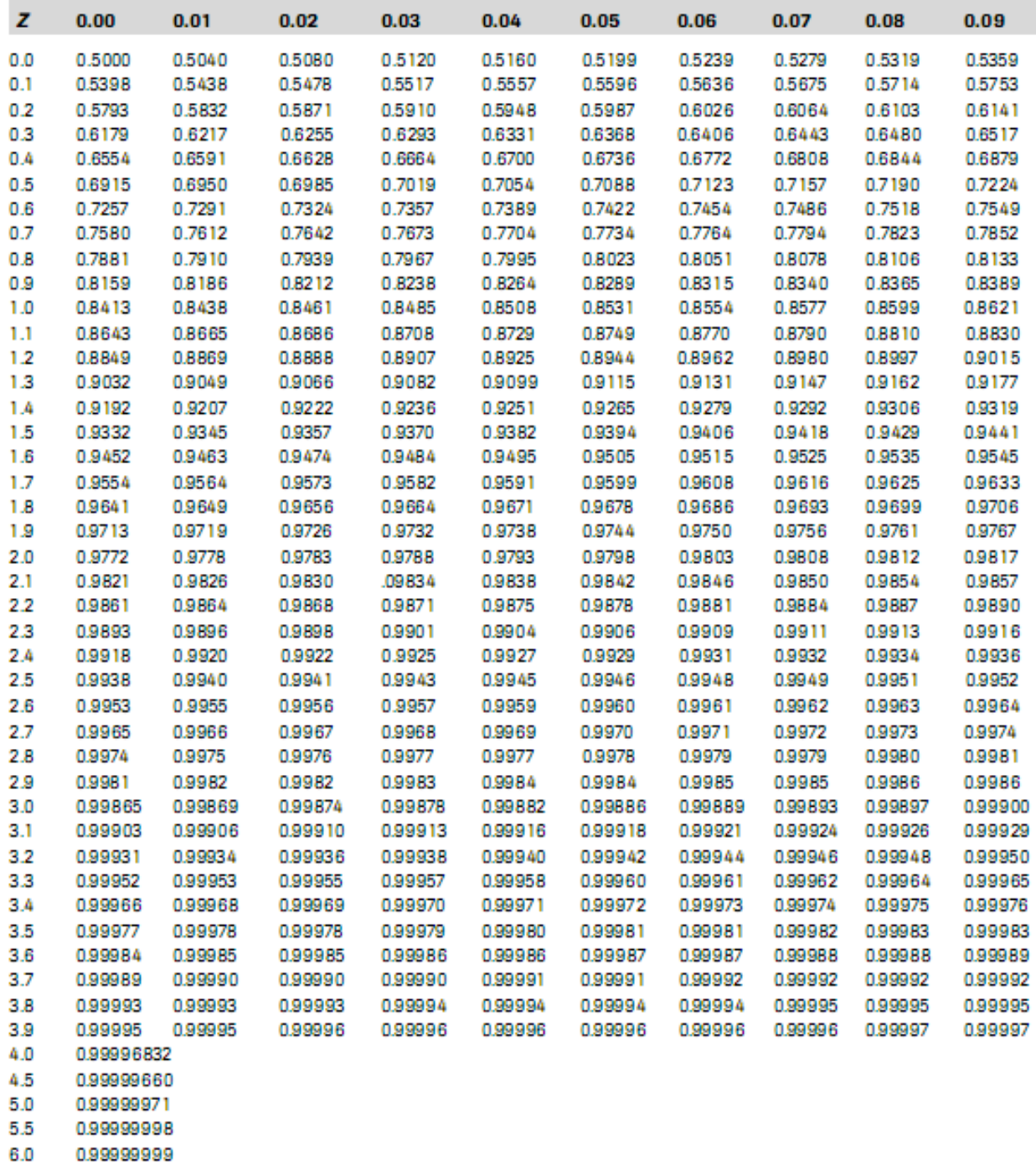

# Tabel 8. Nilai -Nilai Chi Square

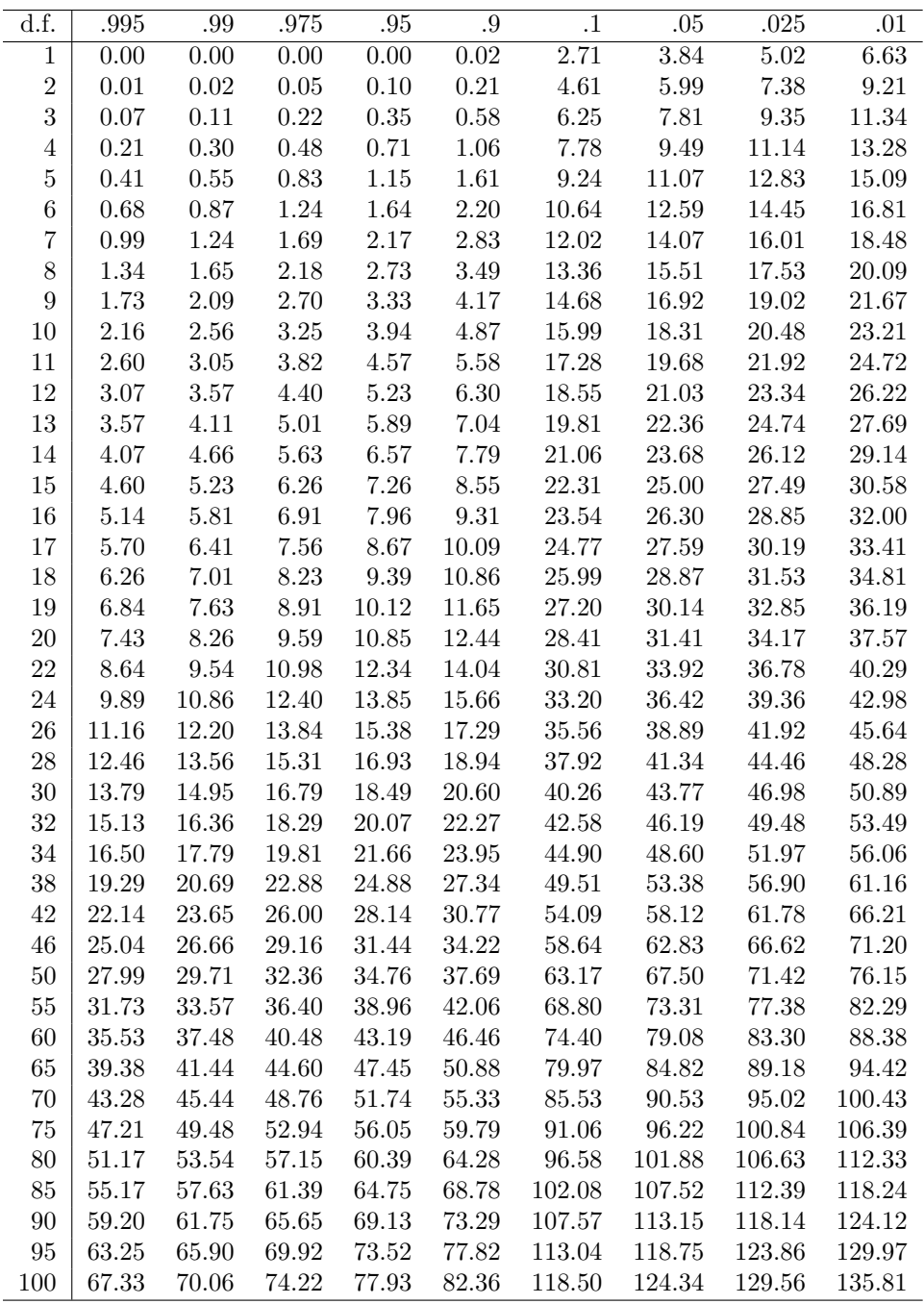

# **Catatan: df=Panjang kelas-3**

# **c) Uji Normalitas data dengan uji Shapiro Wilk dan Kolmogorov Smirnov serta Metode Deskriptif Lainnya**

Untuk menguji normalitas data dengan menggunakan uji Shapiro Wilk atau Kolmogorov Smirnov akan kita lakukan dengan bantuan perangkat lunak (SPSS) menggunakan data BBL di atas yang sudah dimasukan / *entry* ke SPSS jika belum dimasukan, sebaiknya dilakukan terlebih dahulu. Berikut ini adalah langkah-lahkahnya (Dahlan, 2011).

1) Pada data View, Klik Analyse → *Descriptive Statistic → Explore*. Seperti berikut ini.

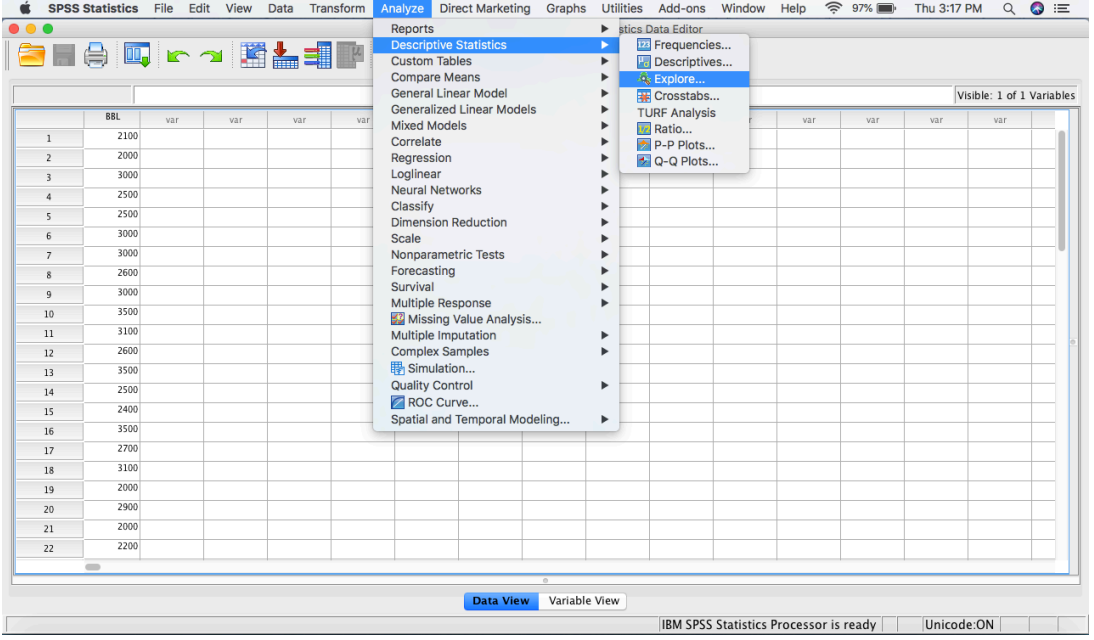

2) Masukan Variabel BBL ke dalam *Dependent List*. Akan terlihat tampilan spt berikut (Versi SPSS 21), Pilih *Both* pada *display*

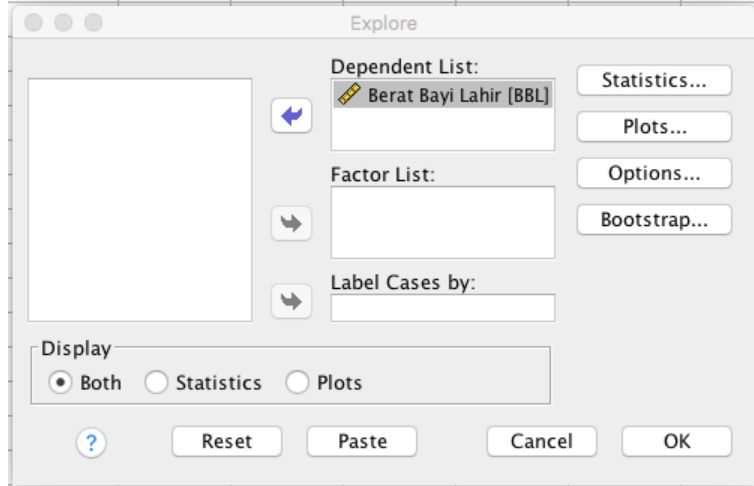

- 3) Biarkan kotak *statistics* sesuai dengan *default* SPSS pilihan ini akan memberikan output deskripsi variabel
- 4) Aktifkan kotak *Plots*

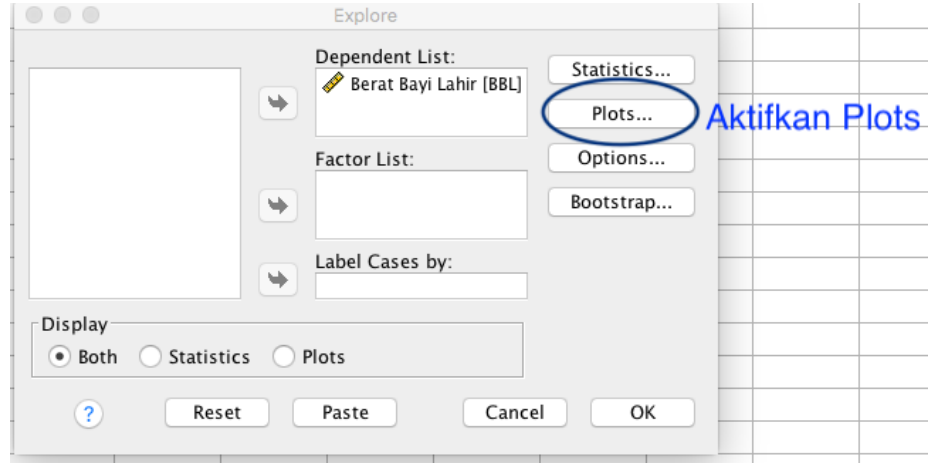

- 5) Aktifkan *Factors Level Together* pada *Boxplot* (untuk menampilkan *boxplot*)
- 6) Aktifkan Histogram pada *Descriptive* (untuk menampilkan histogram), dan *Normality plots with test* (untuk menampilkan plot dan uji normalitas) akan terlihat tampilan seperti berikut ini.

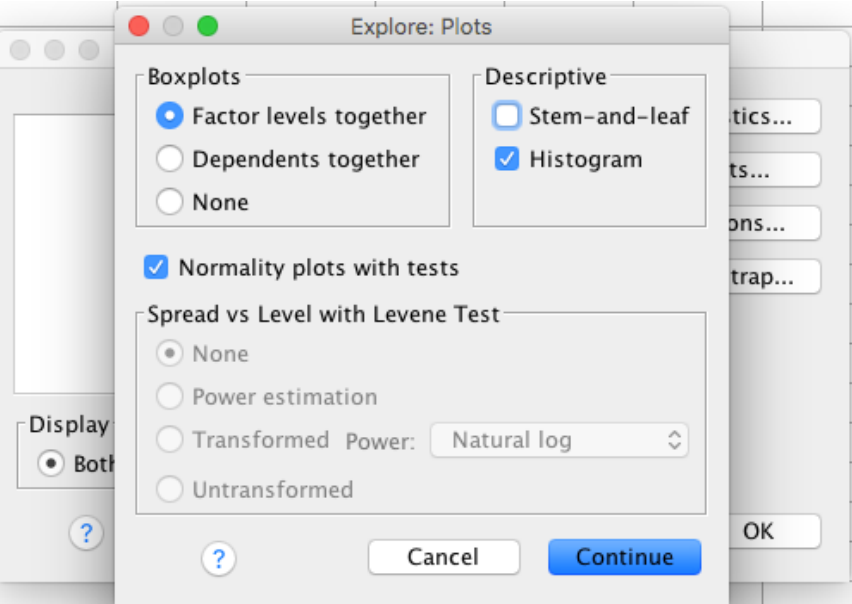

7) Proses telah selesai, klik *Continue*, Klik *OK*

Output SPSS akan terlihat seperti gambar berikut. Kita akan membahas terlebih dahulu interpretasi hasil analisis uji normalitas data secara deskriptif berturut-turut seperti berikut ini.

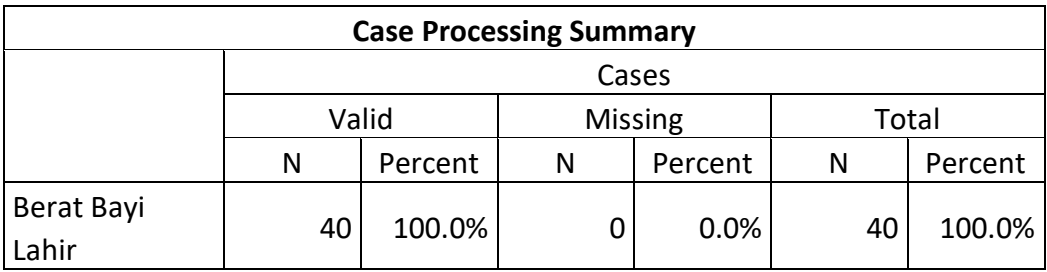

Tampilan di atas menunjukan tidak ada *missing data*, artinya semua data yang kita *entry* sudah benar dan tidak ada kesalahan pada pproses *entry* data.

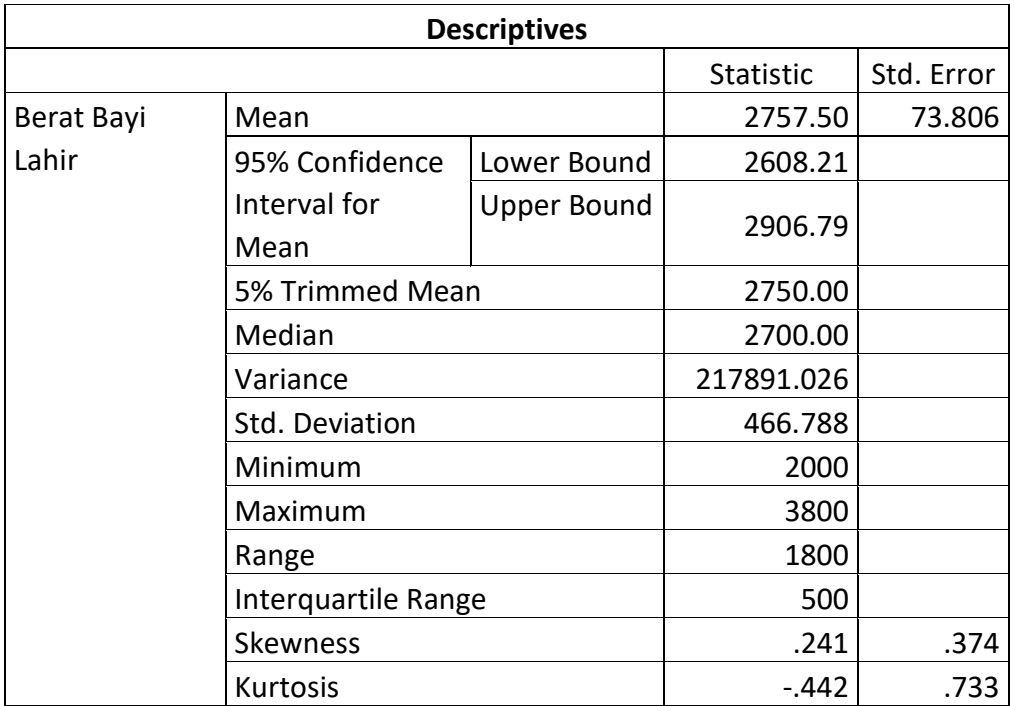

Kotak di atas menunjukan hasil analisis uji normalitas data secara deskriptif. Interpretasi hasil uji normalitas data secra deskriptif adalah sebagai berikut (Dahlan, 2011):

### **1) Menghitung koefisien varians**

Rumus : Koef isien varians  $=\frac{Standar\ Deviasi}{Mean}x100\% = \frac{466,7879879}{2758}x100\% = 17\%$ 

Koefisien Varians = 17% < 30% : Data berdistribusi normal

## **2) Menghitung rasio skewness**

Rumus : Rasio Skewness  $=\frac{Skewness}{Standard Error of Skewness}$   $x = \frac{0.241}{0.374} = 0.64$ 

Rasio Skewness = 0,64 = -2 s/d 2 : Data berdistribusi normal

## 3) Menghitung rasio kurtosis

Rumus : *Rasio Kurtosis* =  $\frac{Rasio Kurtosis}{Standar Error of Kurtosis}$  x =  $\frac{-0.442}{0.733}$  =  $-0.60$ Rasio Skewness = -0,60 = -2s/d 2: Data berdistribusi normal

### 4) Melihat histogram

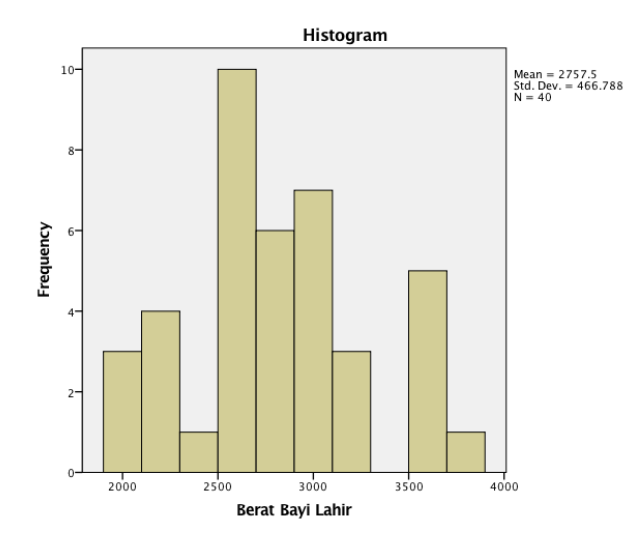

Dari gambar histogram di atas terlihat puncak kurva sedikit menceng ke kiri, tampak juga bahwa distribusi data cenderung miring ke kanan, tampak data berdistribusi tidak normal.

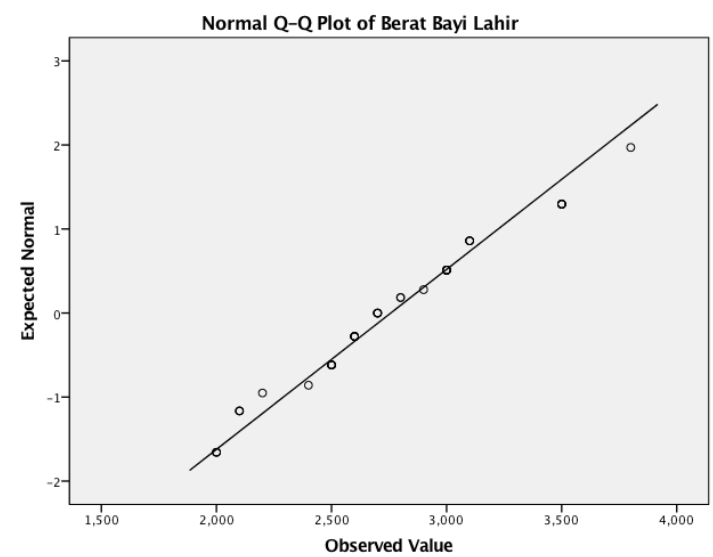

## 5) Melihat Q-Q Plot

Secara teoritis, suatu set data dikatakan berdistribusi normal jika Q-Q Plot tersebar disekitar garis. Dari output SPSS terlihat bahwa data menyebar disekitar garis, tampaknya data berdistribusi normal.

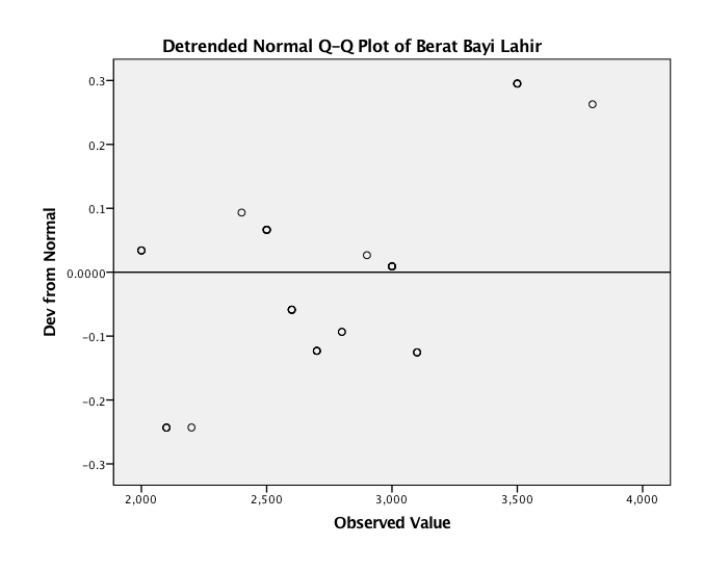

6) Melihat Detrended normal Q-Q Plot

Secara teoritis, suatu set data dikatakan normal apabila gambaran Detrended Normal Q-Q Plot tersebar disekitar garis (angka nol). Pada gambar diatas terlihat bahwa banyak titik yang menjauh dari garis. Tampak data berdistribusi tidak normal.

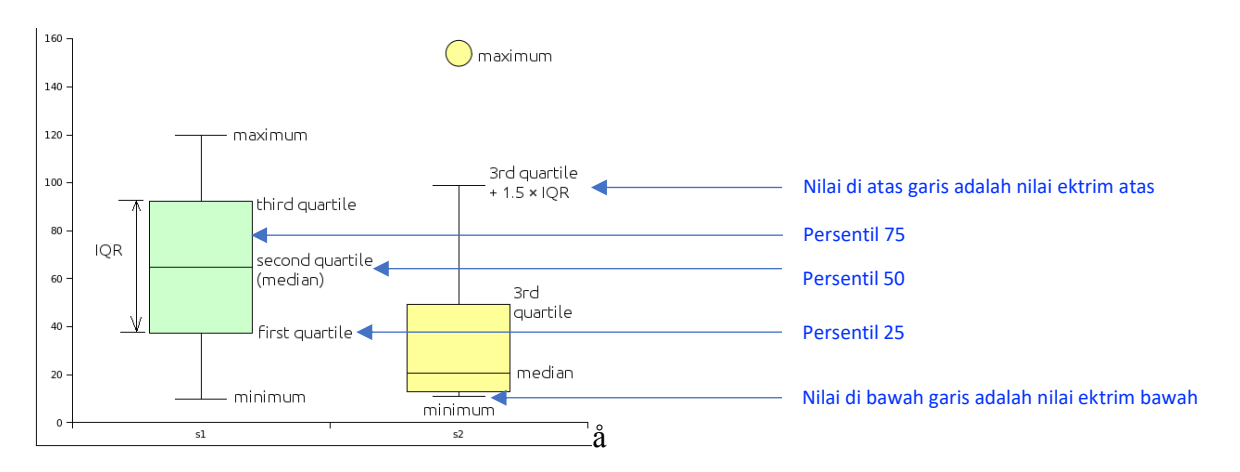

## 7) Melihat Box Plot ((Dahlan, 2011, Ling)

Keterangan:

- Kotak di tengah mengandung 50% data : dari persentil 25% 75%
- Tiang yang ditengah kotak disebut Whisker (data 1,5 Hspread)
- Kotak kuning dan hijau disebut Hspread
- Nilai lebih dari 1,5Hspread dinamakan data outlier (diberi tanda o)
- Nilai > 3 Hspread dinamakan data ekstrim (diberi tanda \*)

Secara teoritis data disimpulkan berdistribusi normal jika:

- nilai median ada di tengah kotak seperti contoh pada kotak hijau di atas
- nilai whisker terbagi secara simetris ke atas dan kebawah Hspread (kotak)
- tidak ada nilai ekstrim atau outlier

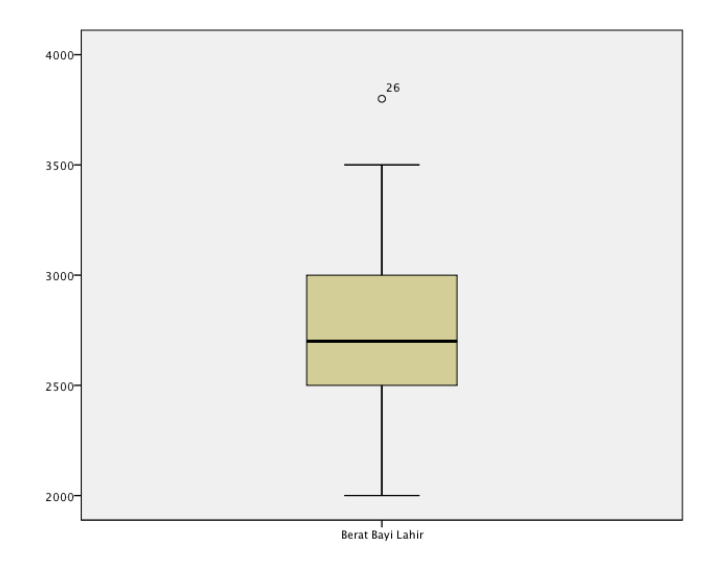

Pada gambaran Box Plot di atas terlihat bahwa nilai whisker relative simetris terbagi secara sistematis, namun median terletak tidak pas di tengah Hspread/kotak, dan ada data outlier. Tampak data berdistribusi tidak normal.

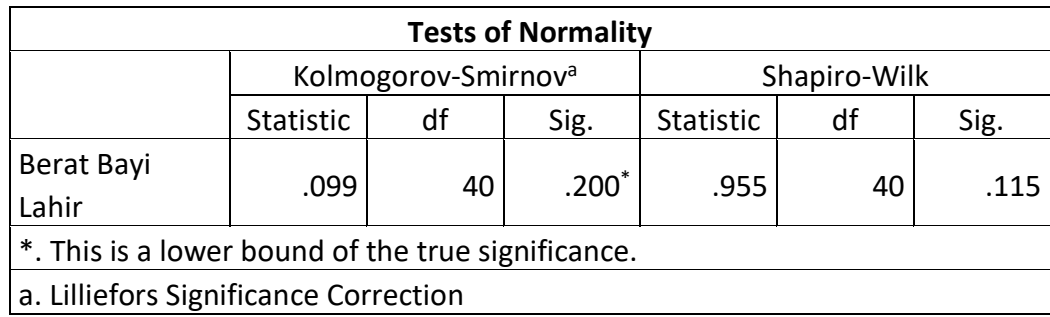

Dari tabel analisis SPSS diatas, terlihat hasil uji normalitas Kolmogorov Smirnov dan Shapiro – Wilk. Karena besar sampel yang kita gunakan < 50 maka uji normalitas yang tepat adalah uji Shapiro-Wilk. Signifikansi menunjukan 0,115 ( $>\alpha$  0,05) artinya data berdistribusi normal

## **Referensi**

DAHLAN, S. 2011. *Statistik untuk Kedokteran dan Kesehatan,* Jakarta, Penerbit Salemba Medika. HASTONO, S. P. & SABRI, L. 2010. *Statistik Kesehatan,* Jakarta, Rajawali Pers.

- LING, D. L. Introducing to Statistic Using LibreOffice.org Calc. Wikimedia Commons. Available: http://www.comfsm.fm/~dleeling/statistics/text5.html.
- OKTADIANA, A. 2017. Uji Normalitas Data (Uji Liliefors). *Statistik* [Online]. Available: http://alekoktadinata.staff.unja.ac.id/2017/10/10/uji-normalitas-uji-liliefors/.
- SUFRIYANTI, M. 2015. Statistika (Uji Normalitas). *Statistika* [Online]. Available: https://www.youtube.com/watch?v=MsnkEhHQhiM.

SUGIYONO 2013. *Metode Penelitian Kombinasi (Mix Method),* Bandung, Apfabeta.

- WIDIARNO, Y. S. 2016. Distribusi Normal. *Pengertian Distribusi Normal dan Tabel Distribusi Normal* [Online]. Available: http://www.aksiomaid.com/Matematika/Ringkasan-Materi/0128010100000000/DISTRIBUSI-NORMAL/PENGERTIAN-DISTRIBUSI-NORMAL-DAN-TABEL-DISTRIBUSI-NORMAL.
- WOOLSON, R. F. 1987. *Statistical Methods for the Analysis of Biomedical Data,* New York, John Wiley & Sons.